# Årsredovisning

för

# Woodensala Frisbeesällskap

802537-3567

Räkenskapsåret

2023

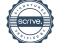

Styrelsen för Woodensala Frisbeesällskap får härmed avge årsredovisning för räkenskapsåret 2023.

Årsredovisningen är upprättad i svenska kronor, SEK. Om inte annat särskilt anges, redovisas alla belopp i hela kronor (kr). Uppgifter inom parentes avser föregående år.

## Förvaltningsberättelse

#### Verksamheten och främjande av ändamålet

Styrelsen i Woodensala frisbeesällskap har under verksamhetsåret 2023 bestått av fem personer. Lars Ericsson (ordförande), Alexander Smith (sekreterare), Mattias Eriksson (kassör) Joel Sewing (ledamot och it-avdelning) och Tomas Valli (ledamot). Styrelsen har stått under granskning av två revisorer, Pär Hallqvist och Jesper Jernunger. Vi har under året haft tre styrelsemöten. Medlemsantalet uppgick under året till 130 st (fg år 125 st).

Under vintern 2023 bedrev vi inomhusträning i Odensalaskolans Sporthall. Som mest var vi 15-20 st, oftast var vi dock under 10 personer. Detta ver en aktivitet som framförallt uppskattades av några av våra yngre talanger. Inför denna vinter 2023/2024 ville ett par unga och driftiga spelare (Leo Wikberg och Tore Hamberg) ta den stafettpinnen. Så vi i styrelsen gav dem fria tyglar och en budget. Detta löste de galant och det har varit träningar varje vecka under vintern och de träningar som återstår är på onsdagar på Tavelbäckskolan.

Vi har under året utvecklat banan en hel del. Vi hade en större gemensam arbetsdag i april där vi flyttade någon korg, justerade teepads och satte upp skydd på ett antal träd. Sedan blev det en uppsjö mindre organiserade arbetsdagar där vi gjorde punktinsatser, t ex skyltning, ombyggnation av ö-hålet, städning, tillverkning och utsättning av ob-pinnar, gräsklippning m m.

Vi har haft några event där företag (mot betalning) av oss fått instruktioner och lir på banan, bl a Berners och Skatteverket.

Vi fanns på plats fyra dagar under Para Nordic Skiing World Championships 2023 som under en vecka hölls på Östersunds skidstadion. Där kunde publik och andra komma till oss och andra idrottsföreningar på plats och testa discgolf. Vi fanns också på plats på Parasportdagen på Hofvallen och lärde ut vår ädla sport.

Vi sökte och fick pengar av RF-SISU till att göra en seniorsatning för 60+. Micke Edfeldt och J-P Olsson tog på sig att hålla i det. Fem träffar anordnades på Parkskolans bana.

Styrelen har följt ett diskussionsunderlag från RF-SISU som tog sitt avstamp i en föreläsning med Nils van der Poel. Vi blev lite klokare och bankkontot växte med några tusenlappar.

Vi har under hela barmarkssäsongen arrangerat Söndagslir, vår veckogolf som är öppen för alla. Den var i år också ett seriespel för oss medlemmar som på hösten låg till grund för vårt klubbmästerskap som spelades på tre banor, Valla, KB och avslutningsrunda i Woodensala.

I slutet av september arrangerade vi för andra året i rad, detta år pdga-sanktionerat, tävlingen Hösttröst. Detta blev en mycket lyckad helg med många nöjda spelare.

 Vi i styrelsen har under året jobbat hårt på att få till ett nyttjanderättsavtal med markägaren, och detta är nu löst. Vi har ett avtal på tre år som efter detta förlängs med ett år i taget. Vi har också löst finansiering av 18 nya korgar till Woodensala. Vi också kommit överens med kommunen att få nyttja boden som står bredvid ettans tee som vårt förråd.

Vi i styrelsen har under året, så gott vi kunnat, försökt att få tag på någon damspelare som skulle kunna tänka sig att hålla i någon damaktivitet i syfte att få in kvinnor som aktiva spelare i föreningen. Detta lyckades vi inte med detta år heller.

Under året har tre medlemmar gått utbildning och blivit pdga-licensierade tävlingsledare (TD).

Styrelsen har under året haft två grupper som utfört arbete inom två områden. En eventgrupp som fixat tävlingar och Söndagslir. Den har bestått av Anton Josefsson, Jesper Jernunger, Lars Ericsson och Tomas Valli. Den andra gruppen är Bangruppen som planerar förändringar/förbättringar och underhåll av banan som vi alla sedan hjälps åt att genomföra. Flerårsöversikt (Tkr)<br>
2023 2021/22<br>
Flerårsöversikt (The Finantial passets)<br>
2023 2021/22<br>
The Flerårsöversikt (The Singlist (Singlist (Singlist (Singlist (The Singlist Content Accels and the Singlist (The Theodesian Nic The styrelsen har under året jobbat hårt på att få till ett nyttjanderättsavtal med markägaren, och detta är<br>
u löst. Vi har ett avtal på tre år som efter detta förlängs med ett år i taget. Vi har också löst finansiering<br> % i styrelsen har under året jobbat hårt på att få till ett nyttjanderättsavtal med markägaren, och detta är ulöst. Vi har at avata på tre år som efter datta förlängs med ett år i taget. Vi har också löst finansiering v 1 The system in university color and it is east a curve the distribution and pair and the the signarial media (Nodersida).<br>
We have the signar in the signar of the distribution of the signar media (Nodersida) or the system the and the article are solvent and solvent in the set of a real to the set of a result of the set of a summer and the set of the set of a real solvent in the set of the set of the set of the set of the set of the set of t

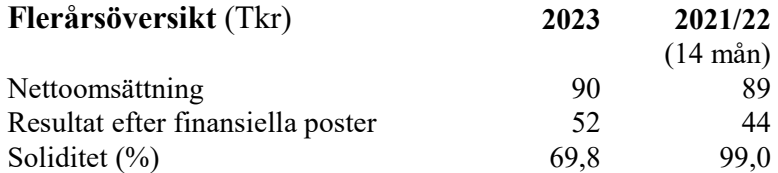

Föreningens resultat och ställning i övrigt framgår av efterföljande resultat- och balansräkning med noter.

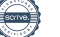

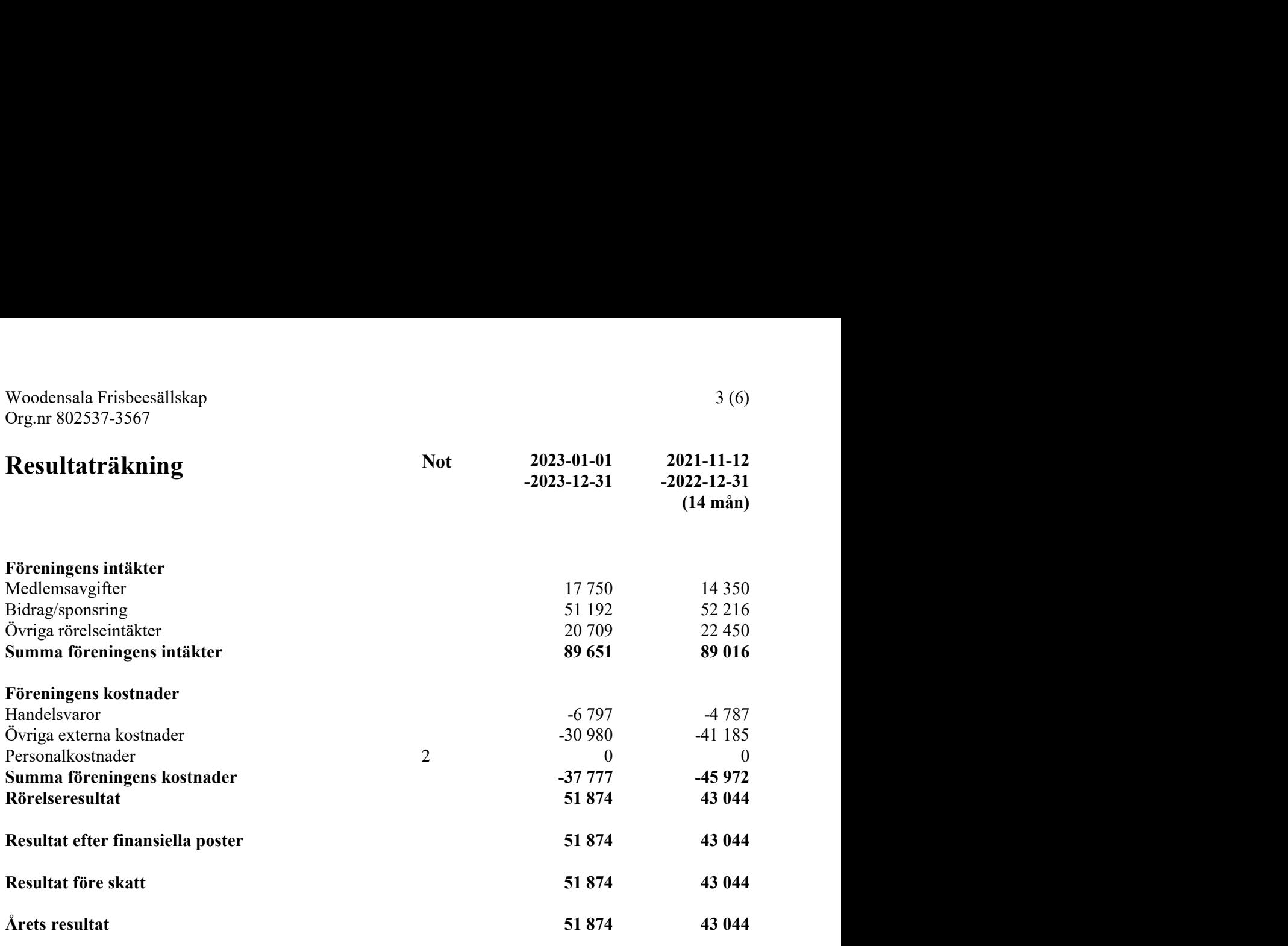

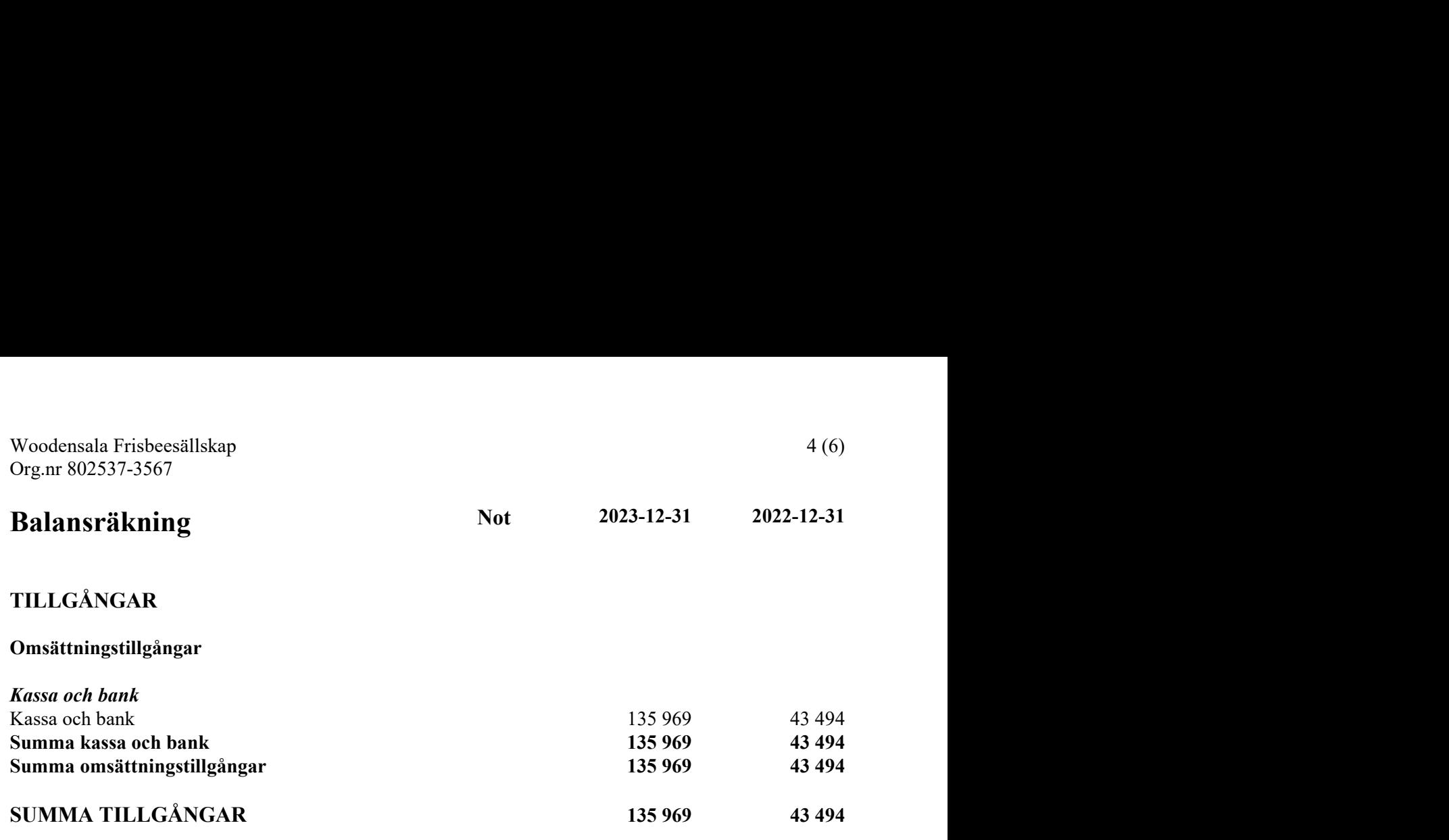

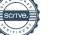

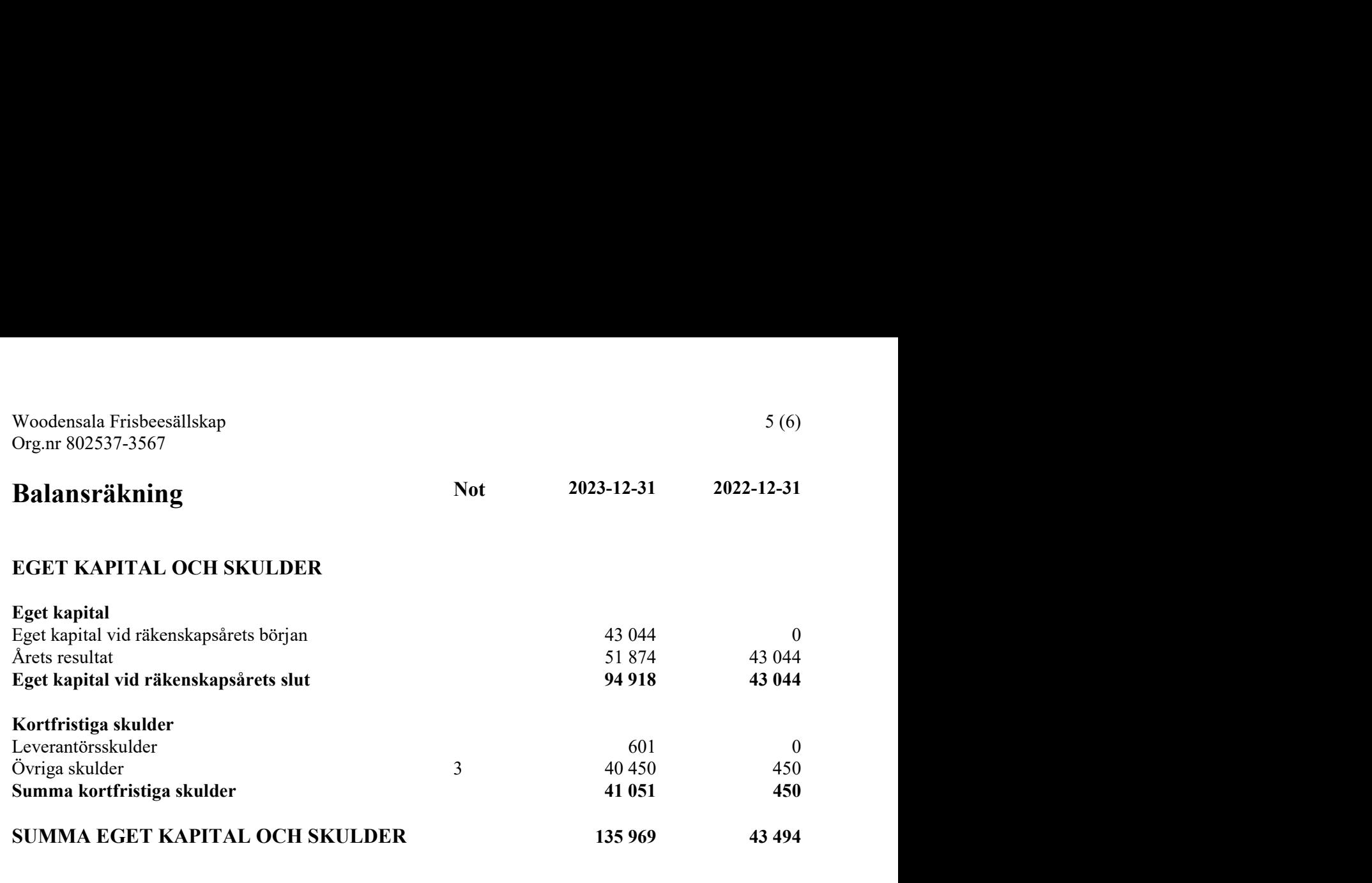

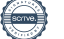

### **Noter**

#### Not 1 Redovisnings- och värderingsprinciper

#### Allmänna upplysningar

Årsredovisningen är upprättad i enlighet med årsredovisningslagen och Bokföringsnämndens allmänna råd (BFNAR 2016:10) om årsredovisning i mindre företag.  $6 (6)$ <br>
ringsnämndens allmänna<br>
2023  $2021-11-12$ <br>  $-2022-12-31$ 

#### Not 2

-2022-12-31

Föreningen har inte haft några anställda under året

### Not 3 Övriga skulder

Avser förskottsinbetalning från RF-SISU avseende bidrag till korgar som anskaffas 2024 Vallemen har inte haft några anställda under året<br>
2023 – 2021-11-12<br>
2022-12-31<br>
Volt 3 Övriga skulder<br>
Voser förskottsinbetalning från RF-SISU avseende bidrag till korgar som anskaffas 2024<br>
Distersund 2024-<br>
Lars Ericss 2023 2021-11-12<br>2022-12-31<br>2022-12-31<br>30 Greningen har inte haft några anställda under året<br>2022-12-31<br>2022-12-31<br>2022-12-31<br>2024-<br>2024-<br>2024-<br>2024-<br>2024-<br>2024-<br>2024-<br>2024-<br>2024-<br>2024-<br>2024-<br>2024-<br>2024-<br>2024-<br>2024-<br>2024-<br>2 öreningen har inte haft några anställda under året<br> **Not 3 Övriga skulder**<br>
Matter Konstatishetalning från RF-SISU avseende bidrag till korgar som anskaffas 2024<br>
Mattersund 2024<br>
Matter Sewing<br>
Mattias Eriksson<br>
Mattias E Alexander Smith

Östersund 2024-

Vår revisionsberättelse har lämnats 2024-

Jesper Jernunger Pär Hallqvist Revisor Revisor

## Verifikat

Transaktion 09222115557512537958

### Dokument

Årsredovisning 231231 Huvuddokument 7 sidor Startades 2024-03-10 11:37:04 CET (+0100) av Blikk e-Signatur (Be) Färdigställt 2024-03-13 22:59:37 CET (+0100)

#### Initierare

Blikk e-Signatur (Be) Blikk Sverige AB Org. nr 559093-8345 no-reply@blikk.se

### Signerare

Mattias Eriksson (ME) Atrakta Sverige AB mattias.eriksson@atrakta.se

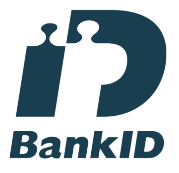

Namnet som returnerades från svenskt BankID var "MATTIAS ERIKSSON" Signerade 2024-03-10 11:38:58 CET (+0100)

Lars Ericsson (LE) lars.j.eriksson29@gmail.com

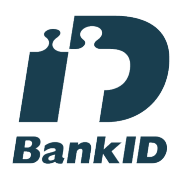

Namnet som returnerades från svenskt BankID var "LARS ERIKSSON" Signerade 2024-03-10 12:31:54 CET (+0100)

Alexander Smith (AS) alexander.smith@outlook.com

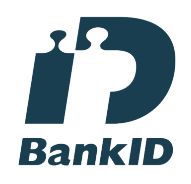

Namnet som returnerades från svenskt BankID var "ALEXANDER SMITH" Signerade 2024-03-10 16:29:46 CET (+0100)

Joel Sewing (JS) joel.sewing@gmail.com

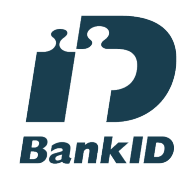

Namnet som returnerades från svenskt BankID var "Joel Klas Emanuel Sewing" Signerade 2024-03-10 13:22:56 CET (+0100)

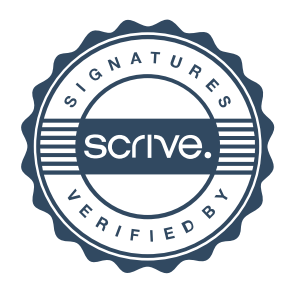

## Verifikat

Transaktion 09222115557512537958

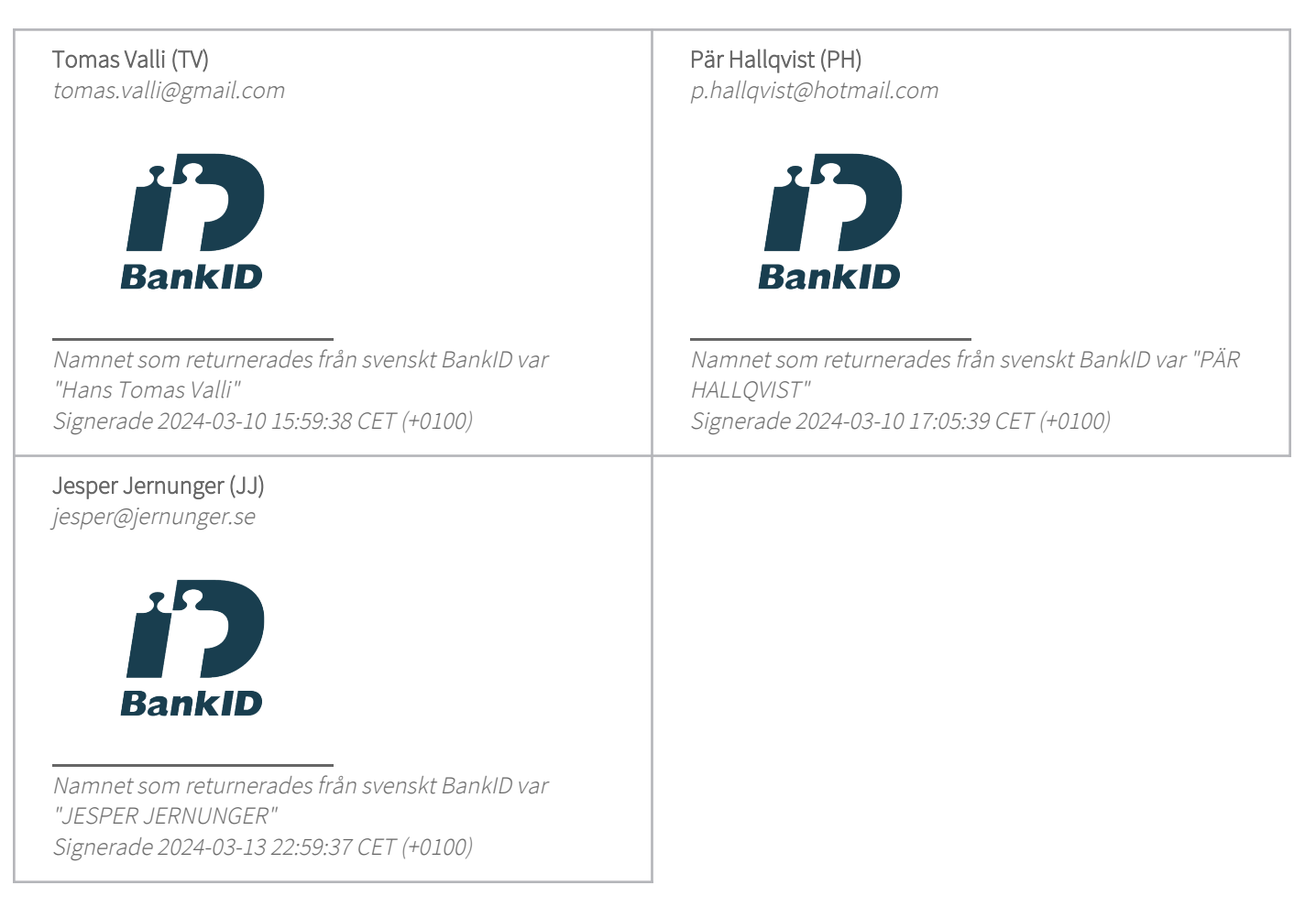

Detta verifikat är utfärdat av Scrive. Information i kursiv stil är säkert verifierad av Scrive. Se de dolda bilagorna för mer information/bevis om detta dokument. Använd en PDF-läsare som t ex Adobe Reader som kan visa dolda bilagor för att se bilagorna. Observera att om dokumentet skrivs ut kan inte integriteten i papperskopian bevisas enligt nedan och att en vanlig papperutskrift saknar innehållet i de dolda bilagorna. Den digitala signaturen (elektroniska förseglingen) säkerställer att integriteten av detta dokument, inklusive de dolda bilagorna, kan bevisas matematiskt och oberoende av Scrive. För er bekvämlighet tillhandahåller Scrive även en tjänst för att kontrollera dokumentets integritet automatiskt på: https://scrive.com/verify

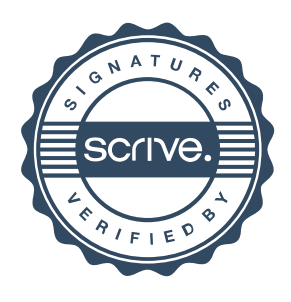